## **Adobe PDF**

In diesem Bereich finden sich Informationen und Hilfe zu **Adobe PDF** bzw. zu **PDF generell**.

[PDF Suisse ID Unterschrift automatisch prüfen](https://wiki.pitw.ch/doku.php/computer:software:adobe:pdf_suisseid_pruefen)

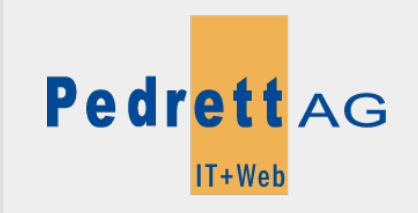

Dieses Dokument stammt aus dem Wiki der Pedrett IT+Web AG. Unter Berücksichtigung der [Nutzungsbedingungen](http://wiki.pitw.ch/doku.php/info:nutzungsbedingungen) ist eine Weiterverbreitung des Inhalts erlaubt, solange die [Pedrett IT+Web AG](http://www.pitw.ch) als Autor genannt wird.

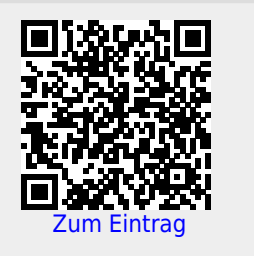